**Adobe Photoshop 2021 (Version 22.5) serial number and product key crack**

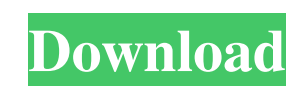

 $1/4$ 

## **Adobe Photoshop 2021 (Version 22.5) Crack + Product Key**

### The industry standard in image editing, this software program has been around for many years and is available for all levels of users.

## **Adobe Photoshop 2021 (Version 22.5) Crack+ Full Version For Windows**

In order to use the full version of Photoshop, the following download options must be available to be displayed. Please refer to the update policy before downloading anything and the licensing section for more information. Windows: Adobe Photoshop Elements (Elements, Bridge or Elements CC) If you have an Adobe Photoshop Pro licence: Photoshop Pro licence: Photoshop (Studio or CS6, CS5.5) If you have an Adobe Photoshop CC Windows option Adobe MacOS: Adobe Photoshop Elements, Bridge or Elements. Bridge or Elements CC) If you have an Adobe Photoshop Pro licence: Photoshop (Studio or CS6, CS5.5) If you have an Adobe Photoshop CC Download from Adobe Adobe Photoshop look. You can import pictures into your computer and use the effects on them. You can add effects to your photos that give them a special look. You can import pictures into your computer and use the effects on them. Spots feature to clean up an image of objects on a surface. You can use it to remove unwanted or simply unwanted or simply unwanted features from an image. Pattern : Add a pattern to your picture. You can also use it to add a te objects and things from your picture: Spot removal: You can use the "Spot Removal" feature to clean up an image of objects on a surface a681f4349e

# **Adobe Photoshop 2021 (Version 22.5) Crack + With Product Key [32|64bit]**

[Not available](#d29e472){ref-type="supplementary-material"} as a PDF file Supplementary material is associated with this article at [www.nature.com/hmg]( \*\*Author Contributions\*\* D.O., G.C., and G.C. performed sequencing the common ancestor of ciliates, myxozoa and cnidarian\\*\*(a)\*\* Maximum Likelihood topology of a concatenated nucleotide alignment of 18S rRNA and 36S rDNA sequences with seven stichotrichous ciliate lineages as the outgrou rRNA genes. Numbers above branches represent bootstrap support values.<sup>1\*\*</sup>(c)\*\* Whole genome synteny of the common ancestor of ciliates, myxozoa and cnidarian (ApoI2 sequencing data).](emss-74960-f001){#F1} ![Alignment of ciliates, myxozoa, and apicomplexans.\\*\*(c)\*\* Alignment of the BamA orthologs from ciliates, myxozoa, and apicomplexans.](emss-74960-f002){#F2} ![Amino acid differences in ApoI2 proteins of ciliates, myxozoa and apicomplex

### **What's New in the Adobe Photoshop 2021 (Version 22.5)?**

Q: Extract files from tar.gz on Mac - Error while trying to cd to target directory I have archived a folder in tar.gz format using the following command: tar -zvf some\_dir.tar.gz. in my current directory. Now, if I try to happens? I can extract the files from all the other compressed files (e.g. tar -zxvf some\_other\_dir.tar.gz) without any error, so I think the problem is with the name of my\_dir.tar.gz. A: First of all, as @brettdj mentione output. So, instead you want tar -zxvf my\_dir.tar.gz or, what @brettdj and I suggested, and what you had already done: tar -zxvf my\_dir.tar.gz or cd my\_dir tar -zxvf my\_dir.tar.gz Now, why does your extraction command give

## **System Requirements:**

Minimum: OS: Microsoft Windows® 7 Processor: Intel® Pentium® 4 3.0GHz or AMD Athlon® XP 3200+ Memory: 1GB RAM Video: 256MB DirectX®9 compatible video card Sound Card: DirectX®9 compatible Sound Card Input Devices: Keyboard

Related links:

<https://chichiama.net/photoshop-keygen-exe-free-download/> [https://www.avonct.gov/sites/g/files/vyhlif151/f/uploads/electronics\\_recycling\\_information.pdf](https://www.avonct.gov/sites/g/files/vyhlif151/f/uploads/electronics_recycling_information.pdf) [https://mocambique.online/wp-content/uploads/2022/06/Photoshop\\_CC\\_2015\\_Version\\_18\\_For\\_PC\\_2022\\_New.pdf](https://mocambique.online/wp-content/uploads/2022/06/Photoshop_CC_2015_Version_18_For_PC_2022_New.pdf) <https://www.specialsprings.com//sites/default/files/webform/1193/chavant597.pdf> [https://formyanmarbymyanmar.com/upload/files/2022/06/HIkLxS9DSu1pVbpun2ef\\_30\\_af75ac4a2459d09e89dc9c8d5112c6a8\\_file.pdf](https://formyanmarbymyanmar.com/upload/files/2022/06/HIkLxS9DSu1pVbpun2ef_30_af75ac4a2459d09e89dc9c8d5112c6a8_file.pdf) [https://expertosbotox.com/wp-content/uploads/2022/06/Adobe\\_Photoshop\\_2020\\_version\\_21\\_Hack\\_Patch\\_\\_Latest.pdf](https://expertosbotox.com/wp-content/uploads/2022/06/Adobe_Photoshop_2020_version_21_Hack_Patch__Latest.pdf) [https://www.reperiohumancapital.com/system/files/webform/Photoshop-CC-2019-version-20\\_5.pdf](https://www.reperiohumancapital.com/system/files/webform/Photoshop-CC-2019-version-20_5.pdf) <http://arjanews.ir/wp-content/uploads/2022/07/alibcarm.pdf> <https://uisoluciones.com/2022/06/30/adobe-photoshop-2021-version-22-2-full-license/> [https://lycon.fi/wp-content/uploads/2022/06/Photoshop\\_CC\\_2015\\_Version\\_17\\_Crack\\_\\_Serial\\_Number\\_\\_\\_Activation\\_Code\\_With\\_Keygen\\_Latest.pdf](https://lycon.fi/wp-content/uploads/2022/06/Photoshop_CC_2015_Version_17_Crack__Serial_Number___Activation_Code_With_Keygen_Latest.pdf) <https://silkfromvietnam.com/photoshop-express-universal-keygen-product-key-full/> [https://bbv-web1.de/wirfuerboh\\_brett/advert/adobe-photoshop-2022-version-23-4-1-with-license-key/](https://bbv-web1.de/wirfuerboh_brett/advert/adobe-photoshop-2022-version-23-4-1-with-license-key/) <https://shielded-scrubland-02735.herokuapp.com/chalvach.pdf> <http://southfloridafashionacademy.com/2022/06/30/photoshop-2022-version-23-product-key-3264bit/> <https://srilankanguides.com/wp-content/uploads/2022/07/glengodi.pdf> <https://mycoopmed.net/photoshop-2022-version-23-0-1-keygen-serial-number-full-torrent-x64/> [https://kirschenland.de/wp-content/uploads/2022/06/Adobe\\_Photoshop\\_CS5\\_Product\\_Key\\_Full\\_Free\\_For\\_Windows\\_Updated\\_2022.pdf](https://kirschenland.de/wp-content/uploads/2022/06/Adobe_Photoshop_CS5_Product_Key_Full_Free_For_Windows_Updated_2022.pdf) [https://www.greatescapesdirect.com/wp-content/uploads/2022/06/Photoshop\\_2021\\_Version\\_224.pdf](https://www.greatescapesdirect.com/wp-content/uploads/2022/06/Photoshop_2021_Version_224.pdf) <https://www.realvalueproducts.com/sites/realvalueproducts.com/files/webform/courebe344.pdf> <https://www.colorado.edu/biochemistry/system/files/webform/adobe-photoshop-2022-version-23.pdf>